## *MANIFESTATION DETERMINATION DOCUMENT DETAILS*

The Manifestation Determination document is usually found within the "Other" Document Group, and it is used as needed in addition to other plans, although there is no link between the documents in the system. It is used in instances where a student with a plan exhibits behavior that would normally result in disciplinary action to determine if the behavior is a manifestation of their disability.

## *\*DUE PROCESS NOTE:*

*A Manifestation Determination meeting must be held within 10 days of a suspension that will last 10 days or more in length OR when a series of removals total more than 10 cumulative school days in a school year. Please contact the Assistant Director when completing these forms.*

## **Manifestation Determination**

The Manifestation Determination document contains one section that must be completed before the document can be finalized:

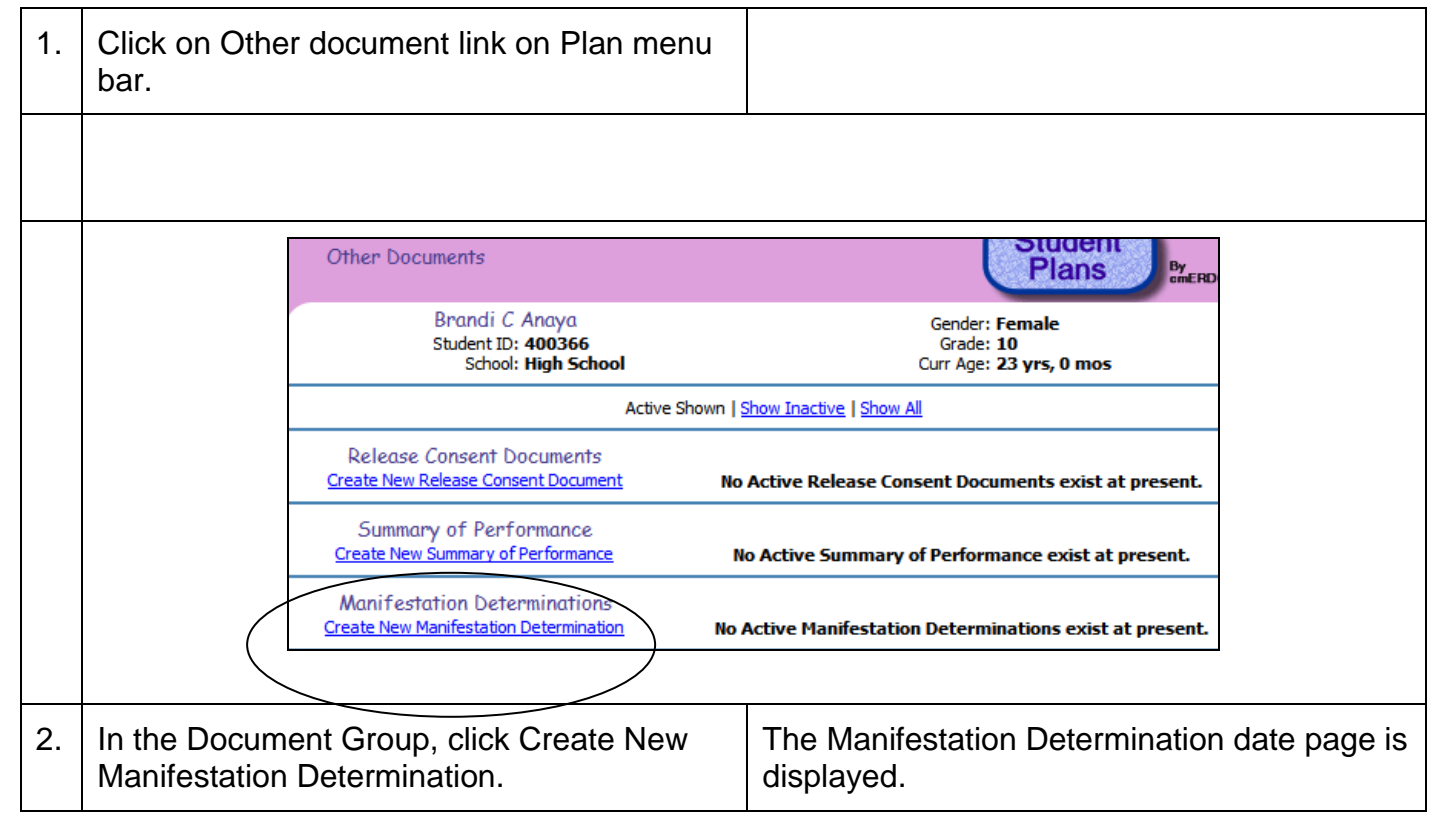

## **Manifestation Information**

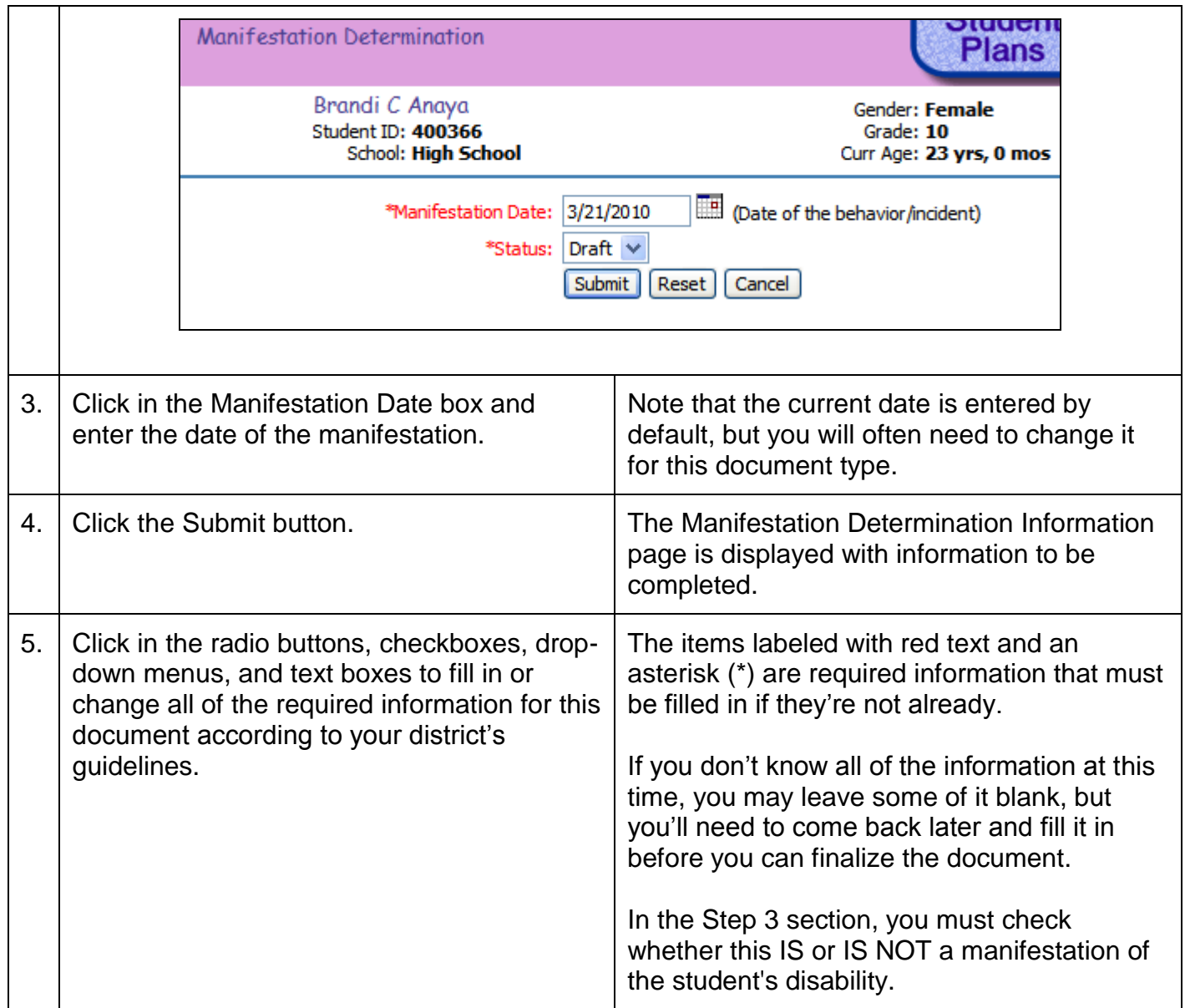

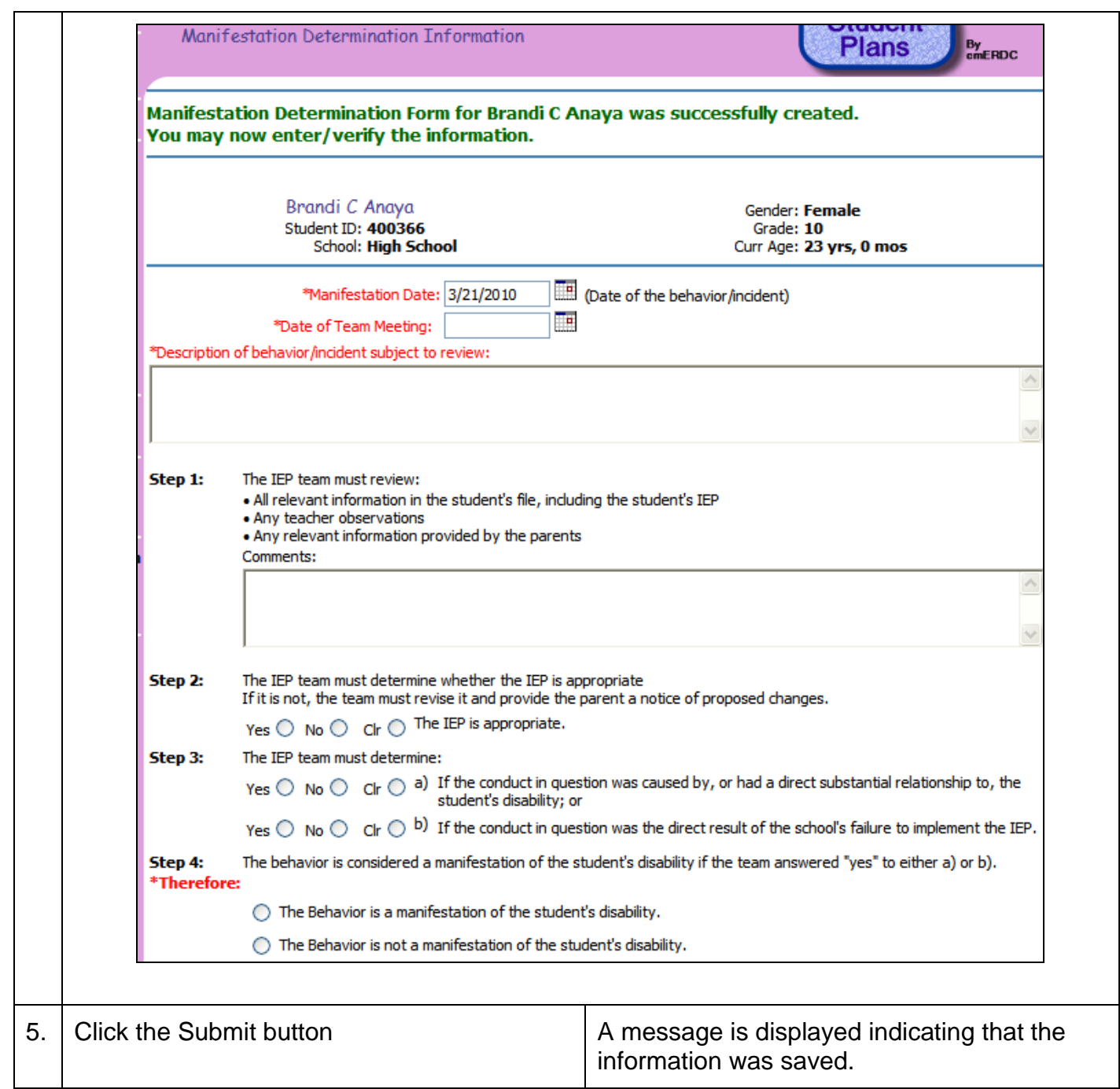

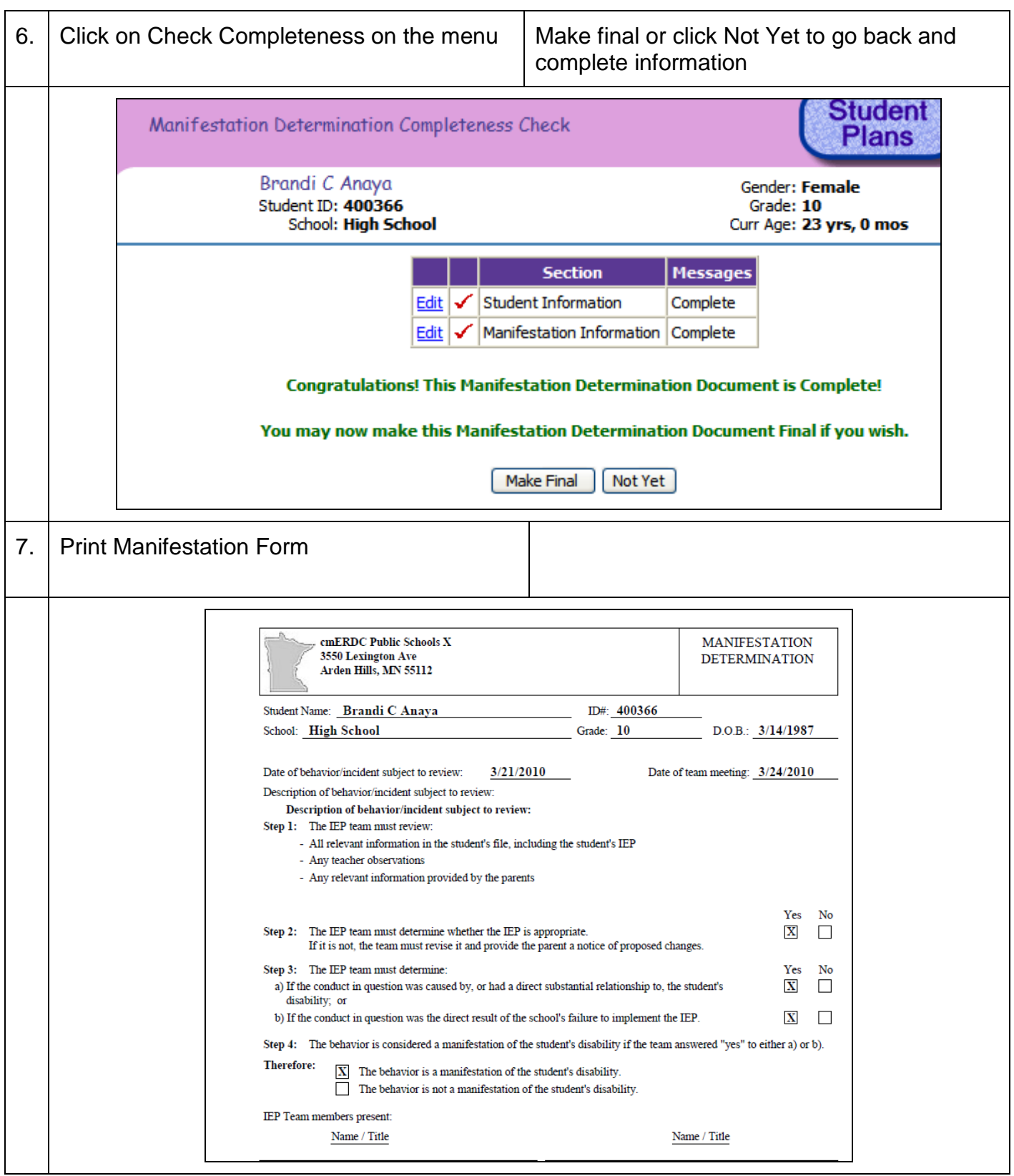